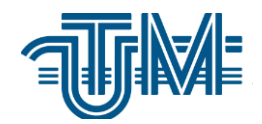

**Universitatea Tehnică a Moldovei**

# **APLICAȚIE-CHAT PENTRU UZ INTERN AL COMPANIEI.**

**Student:**

**Iasencova Tatiana**

**Conducător:**

 **dr.,conf.univ. Sudacevschi Viorica**

**Chişinău - 202**

### **АННОТАЦИЯ**

## Для дипломной работы на тему: "Приложение чат для внутреннего пользования компанией"

Разработанную студенткой Ясенкова Татьяна, Кишинэу 2020

Ключевые слова: чат, приложение для пк, интерфейс приложения, язык программирования C++, набор библиотек и система QT, клиентсервер, сокет.

Целью дипломной работы является создание приложения-чата основанного на клиент-серверной архитектуре с использованием сокетов, для этого необходимо изучение языка программирования C++ библиотек для разработки Ot. Для разработки приложения  $\mathbf{u}$ используется кроссплатформенная среда ОТ, которая позволяет компилировать код практически под любую существующую платформу, соединяет визуальное программирование с кодом. Создание  $\mathbf{M}$ визуальной части осуществляется с помощью встроенного редактора для графики.

Данный проект представляет собой приложение - чат для внутреннего пользования компании, позволяющее вести компании свою политику конфиденциальности и держать все переписки только на своих серверах.

Используемые технологии: при разработке проекта использовалась среда разработки QT Creator, язык программирования C++, библиотеки Qt, MariaDB - для создании базы данных и язык программирования sql.

Отчёт содержит: Введение, 3 главы, библиографию, 28 Рисунков и 2 Приложения.

Глава 1: Описывает основные понятия и существующие технологии в выбранной области, и даёт анализ ситуации в сфере разработки на данный период времени.

Глава 2: Описывает технологии и методы, которые понадобились при создании приложения.

Глава 3: Описывает все этапы разработки приложения: анализ компонентов, проектирование, реализацию и тестирование готового продукта.

#### ANNOTATION

For the thesis on a subject: "Chat application for internal use by the company"

Developed by the student Yasenkova Tatyana, Chisinau 2020

Key words: chat, pc application, application interface,  $C_{++}$ programming language, a set of libraries and QT system, client-server, socket.

The aim of the thesis is to create an application - often based on a clientserver architecture using sockets, for this it is necessary to study the  $C +$ programming language and libraries for Qt development. To develop the application, the QT cross-platform environment is used, which allows you to compile code for almost any existing platform, and combines visual programming with code. The visual part is created using the built-in graphics editor.

This project is a chat application for internal use of the company, which allows the company to maintain its privacy policy and keep all correspondence only on its servers.

Technologies used: during the development of the project, the development environment QT Creator, the C ++ programming language, Qt libraries, MariaDB were used to create the database and the sql programming language.

The report contains: Introduction, 3 chapters, bibliography, 28 Figures and 2 Appendices.

Chapter 1: Describes the basic concepts and existing technologies in the selected area, and provides an analysis of the development situation at a given time.

Chapter 2: Describes the technologies and techniques required to create the application.

Chapter 3: Describes all stages of application development: component analysis, design, implementation and testing of the finished product.

#### ADNOTARE

## Pentru teza de master uc tema: " Aplicație chat pentru uz intern al companiei"

Elaborată de studenta Iasencova Tatiana, Chișinău 2020

Cuvinte cheie: chat, aplicație PC, interfață aplicație, limbaj de programare C ++, un set de biblioteci și sistem QT, client-server, socket.

Scopul tezei este de a crea o aplicație - adesea bazată pe o arhitectură client-server folosind sockets, pentru aceasta este necesar să se studieze limbajul de programare  $C + \overline{\phantom{a}}$ si bibliotecile pentru dezvoltarea Qt.

Pentru a dezvolta aplicația, se utilizează mediul cross-platform QT, care permite compilarea codului pentru aproape orice platformă existentă și combină programarea vizuală cu codul. Partea vizuală este creată utilizând editorul grafic încorporat.

Acest proiect este o aplicație-chat pentru uz intern al companiei, care permite companiei să își mențină politica de confidențialitate și să păstreze toate corespondențele numai pe serverele sale.

Tehnologii utilizate: mediul de dezvoltare QT Creator, limbajul de programare C ++, bibliotecile Qt, MariaDB pentru crearea bazei de date și limbajul de programare sql.

Raportul conține: Introducere, 3 capitole, bibliografie, 28 de figuri și 2 anexe.

Capitolul 1: Descrie conceptele de bază și tehnologiile existente din domeniu și oferă o analiză a situației de dezvoltare a acestor tipuri de aplicații.

Capitolul 2: Descrie tehnologiile și tehnicile necesare pentru crearea aplicației.

Capitolul 3: Descrie toate etapele dezvoltării aplicației: analiza componentelor, proiectarea, implementarea și testarea produsului finit.

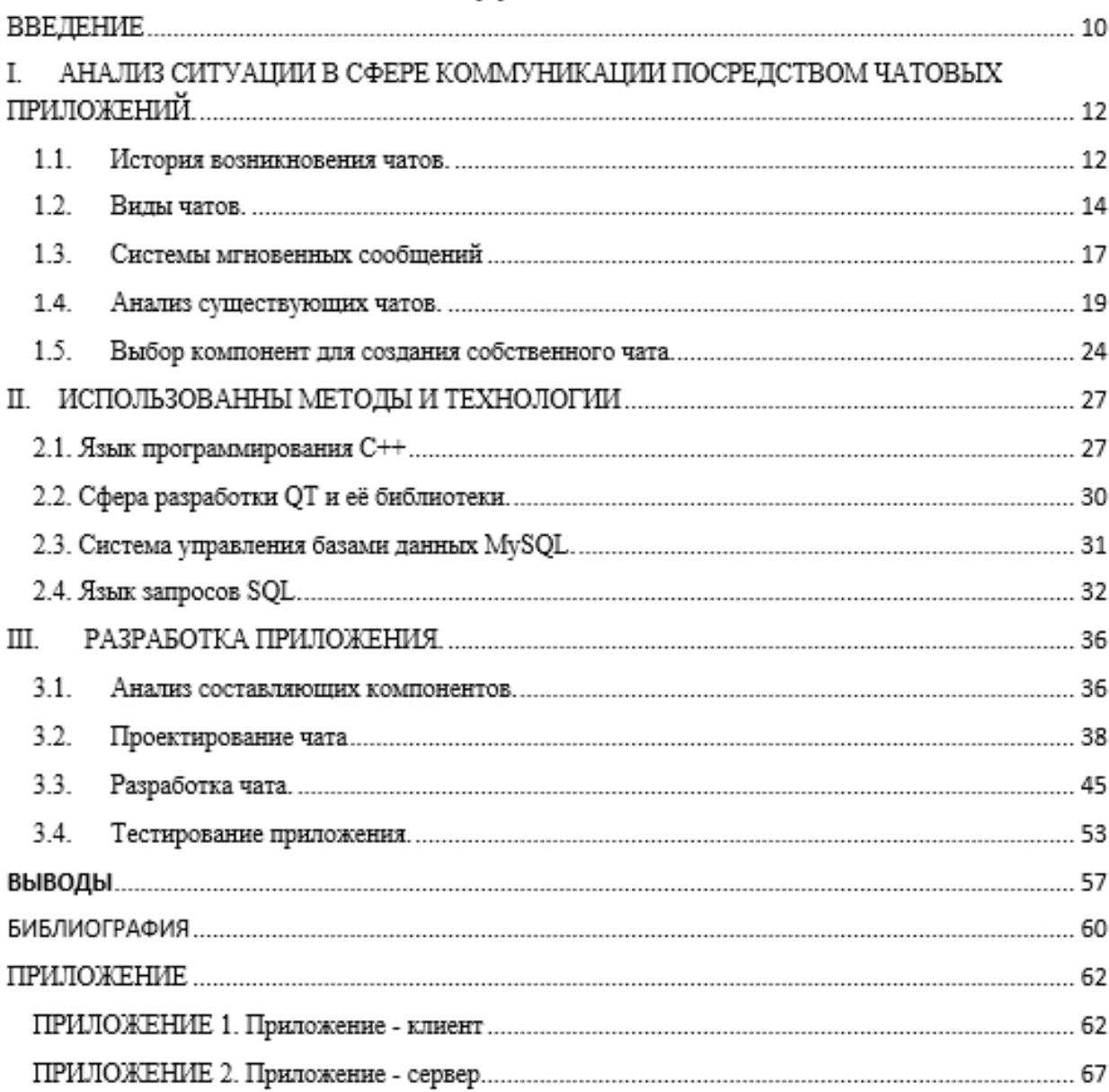

# СОДЕРЖАНИЕ

#### **ВВЕДЕНИЕ**

Для работы в сети интернет мы очень часто используем разнообразные пользовательские программы. Такими программами являются чаты, электронная почта, форумы и подобные средства общения. Для своей работы данные приложения используют разного рода протоколы: HTTP, SMTP, FTP, POP и так далее, но у всех них есть один базовый протокол - ТСР/IР. Типичным приложением, основанным на протоколе ТСР/IР является приложение, построено на клиент-серверной архитектуре.

Слово чат (чаттер) произошло от английского слова Chatter, которое переводится как «болтать». Чат – это средство и программное обеспечение, которое позволяет обмениваться сообщениями в режиме реального времени в сети интернет. Именно чаты, в отличии от форумов и почтовых клиентов, имеют характерную черту - мгновенного обмена сообщениями или приближённого к этому. То есть, форумы не дают людям такой возможности.

В настоящее время, чаты стремительно развиваются и расширяют свою функциональность за счёт разнообразного дизайна и появления всё новых возможностей. Например, появилась возможность блокировки пользователей (сообщения таких пользователей не доходят до получателя) или возможность отключения уведомлений определённого чата.

Обычно, под словом чат понимают одновременное общение группы пользователей, но к чатам относиться и общение «один на один» по средствам таких программ, как: ICQ, XMPP и даже SMS.

Целью данной работы является разработка программы-чата для внутреннего пользования компании. Данное приложение представляет из себя чат с использованием сокетов, построенное на клиент-серверной архитектуре.

Для достижения цели были поставлены следующие задачи:

- осуществить анализ ситуации в среде коммуникации посредством чатовых приложений

- рассмотреть методы и технологии, которые будут использоваться при написании приложения;

- разработать приложение-чат для внутреннего пользования в компании.

Выпускная квалификационная работа состоит из введения, трех глав, заключения, списка использованных источников и приложений. В первой главе рассматривается история возникновения чатов, виды чатов, системы мгновенных сообщений, производится анализ существующих чатов и выбор компонент для создания собственного чата. Во второй

главе магистерской работы рассмотрен язык программирования С++, его история и особенности, изучена среда разработки QT и её библиотеки, система управления базами данных MySQL и язык запросов SQL. В третьей главе рассмотрены этапы создания разрабатываемой программы, описаны результаты анализа, проектирования, разработки и тестирования чата.

# **БИБЛИОГРАФИЯ**

- 1. [https://knowledge.allbest.ru/programming/3c0b65635b3bd78b5d43a88421216c26\\_0.](https://knowledge.allbest.ru/programming/3c0b65635b3bd78b5d43a88421216c26_0.html) [html](https://knowledge.allbest.ru/programming/3c0b65635b3bd78b5d43a88421216c26_0.html) - Описание понятия и истории чатов
- 2. [https://ru.wikipedia.org/wiki/%D0%A7%D0%B0%D1%82\\_\(%D0%BF%D1%80%D](https://ru.wikipedia.org/wiki/%D0%A7%D0%B0%D1%82_(%D0%BF%D1%80%D0%BE%D0%B3%D1%80%D0%B0%D0%BC%D0%BC%D0%B0)) [0%BE%D0%B3%D1%80%D0%B0%D0%BC%D0%BC%D0%B0\)](https://ru.wikipedia.org/wiki/%D0%A7%D0%B0%D1%82_(%D0%BF%D1%80%D0%BE%D0%B3%D1%80%D0%B0%D0%BC%D0%BC%D0%B0)) - Описание понятия и истории чатов
- 3. [https://ru.wikipedia.org/wiki/%D0%A1%D0%B8%D1%81%D1%82%D0%B5%D0](https://ru.wikipedia.org/wiki/%D0%A1%D0%B8%D1%81%D1%82%D0%B5%D0%BC%D0%B0_%D0%BC%D0%B3%D0%BD%D0%BE%D0%B2%D0%B5%D0%BD%D0%BD%D0%BE%D0%B3%D0%BE_%D0%BE%D0%B1%D0%BC%D0%B5%D0%BD%D0%B0_%D1%81%D0%BE%D0%BE%D0%B1%D1%89%D0%B5%D0%BD%D0%B8%D1%8F%D0%BC%D0%B8) [%BC%D0%B0\\_%D0%BC%D0%B3%D0%BD%D0%BE%D0%B2%D0%B5%D0](https://ru.wikipedia.org/wiki/%D0%A1%D0%B8%D1%81%D1%82%D0%B5%D0%BC%D0%B0_%D0%BC%D0%B3%D0%BD%D0%BE%D0%B2%D0%B5%D0%BD%D0%BD%D0%BE%D0%B3%D0%BE_%D0%BE%D0%B1%D0%BC%D0%B5%D0%BD%D0%B0_%D1%81%D0%BE%D0%BE%D0%B1%D1%89%D0%B5%D0%BD%D0%B8%D1%8F%D0%BC%D0%B8) [%BD%D0%BD%D0%BE%D0%B3%D0%BE\\_%D0%BE%D0%B1%D0%BC%D0](https://ru.wikipedia.org/wiki/%D0%A1%D0%B8%D1%81%D1%82%D0%B5%D0%BC%D0%B0_%D0%BC%D0%B3%D0%BD%D0%BE%D0%B2%D0%B5%D0%BD%D0%BD%D0%BE%D0%B3%D0%BE_%D0%BE%D0%B1%D0%BC%D0%B5%D0%BD%D0%B0_%D1%81%D0%BE%D0%BE%D0%B1%D1%89%D0%B5%D0%BD%D0%B8%D1%8F%D0%BC%D0%B8) [%B5%D0%BD%D0%B0\\_%D1%81%D0%BE%D0%BE%D0%B1%D1%89%D0%](https://ru.wikipedia.org/wiki/%D0%A1%D0%B8%D1%81%D1%82%D0%B5%D0%BC%D0%B0_%D0%BC%D0%B3%D0%BD%D0%BE%D0%B2%D0%B5%D0%BD%D0%BD%D0%BE%D0%B3%D0%BE_%D0%BE%D0%B1%D0%BC%D0%B5%D0%BD%D0%B0_%D1%81%D0%BE%D0%BE%D0%B1%D1%89%D0%B5%D0%BD%D0%B8%D1%8F%D0%BC%D0%B8) [B5%D0%BD%D0%B8%D1%8F%D0%BC%D0%B8](https://ru.wikipedia.org/wiki/%D0%A1%D0%B8%D1%81%D1%82%D0%B5%D0%BC%D0%B0_%D0%BC%D0%B3%D0%BD%D0%BE%D0%B2%D0%B5%D0%BD%D0%BD%D0%BE%D0%B3%D0%BE_%D0%BE%D0%B1%D0%BC%D0%B5%D0%BD%D0%B0_%D1%81%D0%BE%D0%BE%D0%B1%D1%89%D0%B5%D0%BD%D0%B8%D1%8F%D0%BC%D0%B8) - Система мгновенного обмена сообщениями
- 4. <https://metanit.com/cpp/tutorial/1.1.php> Описание С++
- 5. <https://web-creator.ru/articles/mysql> СУДБ MySql
- 6. http://enisey.name/umk/mbp/ch15.html uml
- 7. <https://www.e-reading.club/chapter.php/33640/88/Leonenkov> Диаграммы UML
- 8. <http://qt-doc.ru/realizacia-klienta-s-pomoschu-klassa-qtcpsocket.html> библиотека **OTcpSocket**
- 9. <https://intuit.ru/studies/courses/3479/721/lecture/25564?page=2> Компиляция проекта QT
- 10. <https://ru.wikipedia.org/wiki/MariaDB> Описание программы MariaDB
- 11. [https://www.e-reading.club/chapter.php/33640/88/Leonenkov\\_-](https://www.e-reading.club/chapter.php/33640/88/Leonenkov_-_Samouchitel%27_UML.html) [\\_Samouchitel%27\\_UML.html](https://www.e-reading.club/chapter.php/33640/88/Leonenkov_-_Samouchitel%27_UML.html) - Sequence diagram
- 12. <https://wikizero.com/ru/WhatsApp> [Описание работы](https://wikizero.com/ru/WhatsApp) WhatsApp
- 13. <https://ru.wikipedia.org/wiki/Telegram> [Описание работы](https://wikizero.com/ru/WhatsApp) Telegramm
- 14. [ru.wikipedia.org/wiki/Telegram](https://text.ru/rd/aHR0cHM6Ly9ydS53aWtpcGVkaWEub3JnL3dpa2kvVGVsZWdyYW0%3D) [История](https://wikizero.com/ru/WhatsApp) Telegramm
- 15. [https://wiki2.org/ru/Система\\_мгновенного\\_обмена\\_сообщениями](https://wiki2.org/ru/%D0%A1%D0%B8%D1%81%D1%82%D0%B5%D0%BC%D0%B0_%D0%BC%D0%B3%D0%BD%D0%BE%D0%B2%D0%B5%D0%BD%D0%BD%D0%BE%D0%B3%D0%BE_%D0%BE%D0%B1%D0%BC%D0%B5%D0%BD%D0%B0_%D1%81%D0%BE%D0%BE%D0%B1%D1%89%D0%B5%D0%BD%D0%B8%D1%8F%D0%BC%D0%B8)
- 16. [QLabel Class | Qt Widgets 5.15.2](https://doc.qt.io/qt-5/qlabel.html) описание графического элемента(виджета) QLabel QT
- 17. <https://doc.qt.io/qt-5/qlineedit.html> описание графического элемента(виджета) QLineEditWidget QT
- 18. <https://doc.qt.io/qt-5/qpushbutton.html> описание графического элемента (виджета) QPushButton QT

19.https://doc.qt.io/qt-5/qgroupbox.html - описание графического элемента (виджета) QGroupBox библиотеки QT

20. <https://doc.qt.io/qt-5/qlistwidget.html> - описание графического элемента (виджета) QListWidget QT

- 21. <https://doc.qt.io/qt-5/qml-qtquick-listview.html> описание графического элемента (виджета) QListView QT
- 22. https://doc.qt.io/qt-5/qtextedit.html описание графического элемента (виджета) QTextEdit QT